#### **Funktionen**

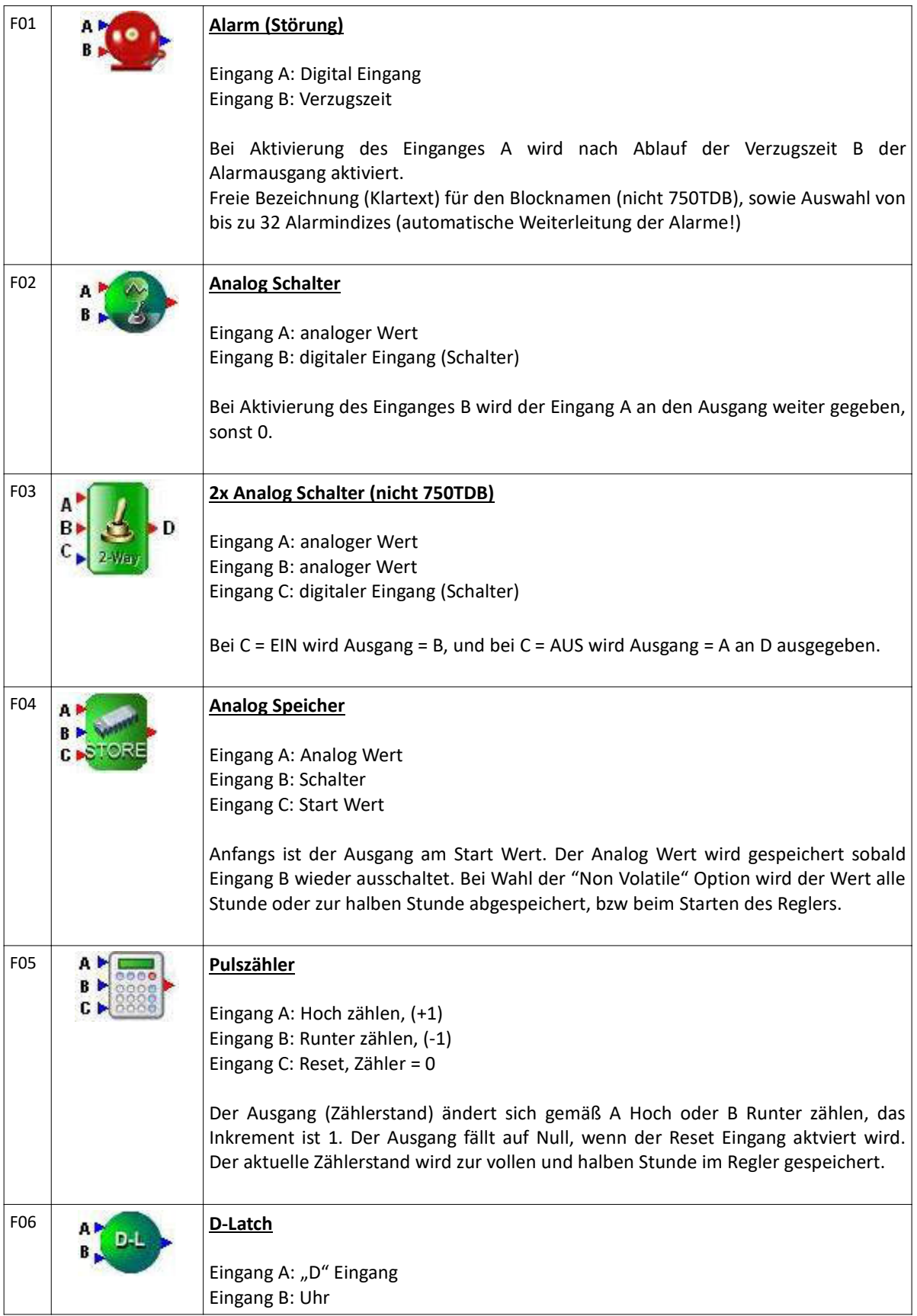

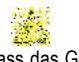

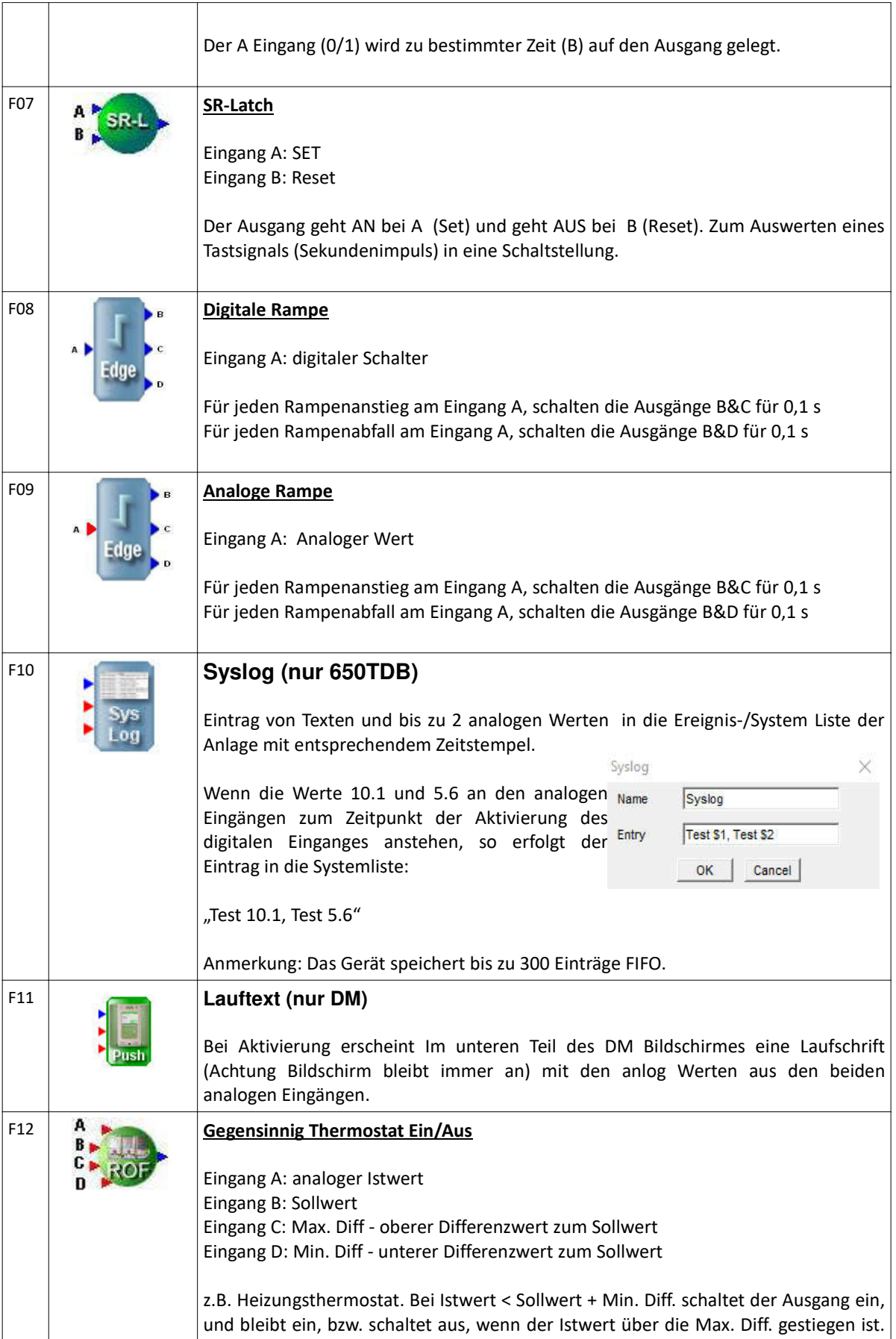

![](_page_1_Picture_2.jpeg)

![](_page_2_Picture_176.jpeg)

![](_page_2_Picture_2.jpeg)

![](_page_3_Picture_172.jpeg)

![](_page_3_Picture_2.jpeg)

![](_page_4_Picture_125.jpeg)

![](_page_5_Picture_156.jpeg)

![](_page_5_Picture_2.jpeg)

![](_page_6_Picture_150.jpeg)

![](_page_7_Picture_54.jpeg)